# Download

[Program Commands For Mac Terminal](https://tlniurl.com/1uegnb)

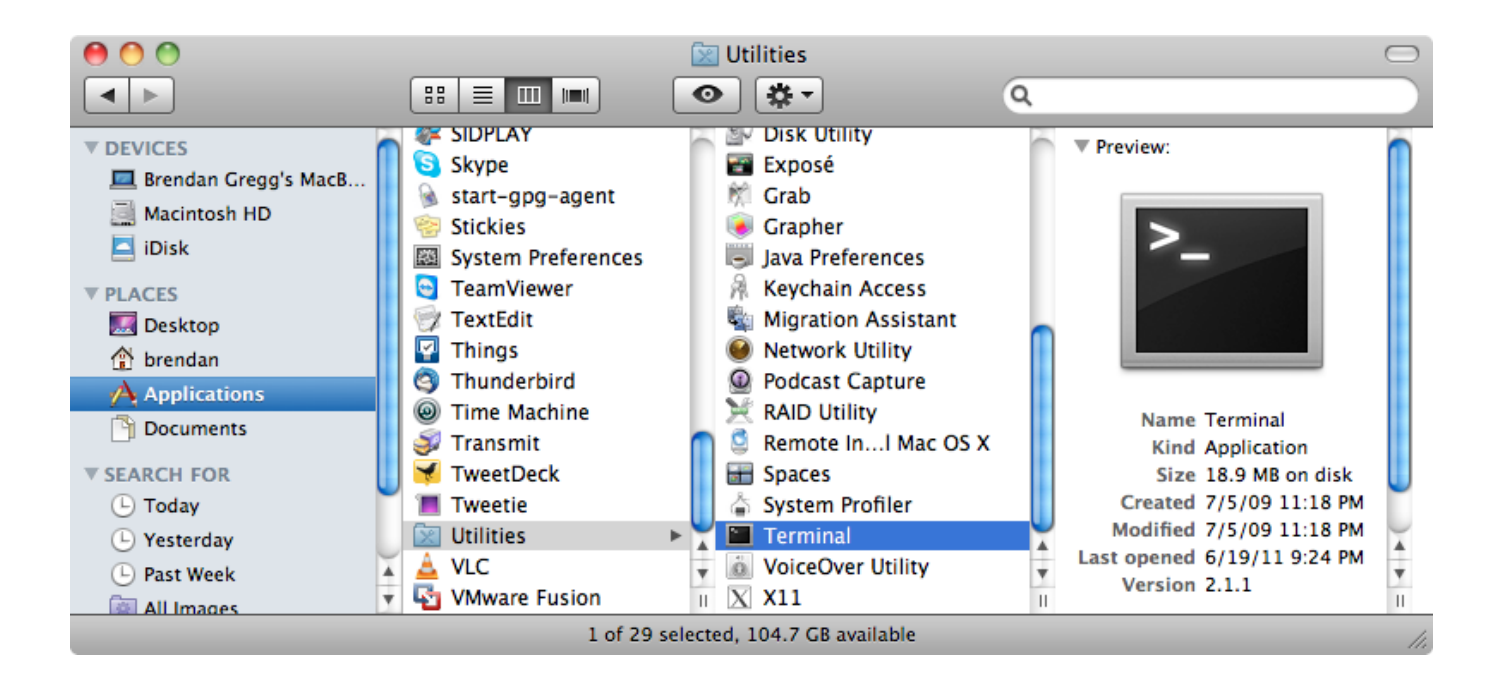

[Program Commands For Mac Terminal](https://tlniurl.com/1uegnb)

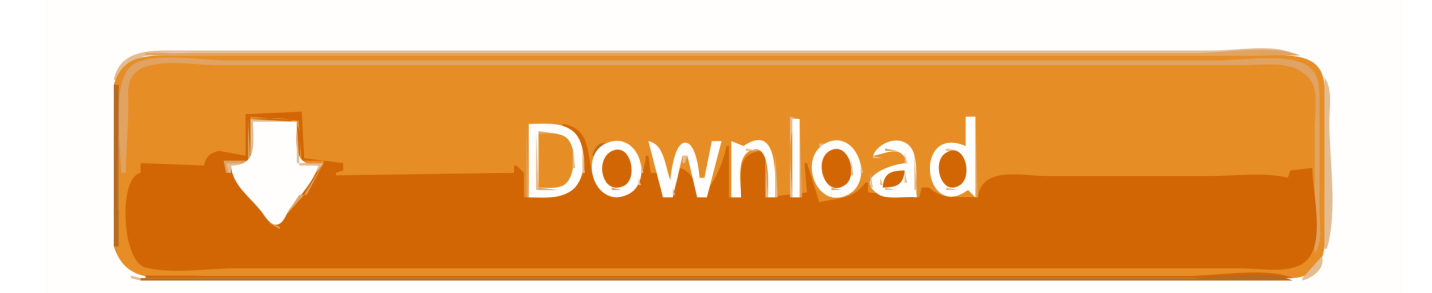

Network Terminal Commands For MacBasic Mac Terminal CommandsCommands For Mac TerminalThe Terminal is a program included with all versions of Mac OS X.

- 1. commands to run c program in terminal
- 2. commands to run java program in terminal
- 3. mac terminal commands uninstall program

It uses Advanced Encryption Standard (AES) algorithm to encrypt or decrypt your files.. List of my most used commands and shortcuts in the terminal for Mac - 0nn0/terminal-mac-cheatsheet.

#### **commands to run c program in terminal**

commands to run c program in terminal, linux terminal commands run program, commands to run java program in terminal, mac terminal commands run program, mac terminal commands uninstall program, ubuntu terminal commands run program, terminal command to run a program, terminal program commands, linux terminal commands program, how to run c program in terminal, what are the commands for terminal [Void Pantograph Software](https://conscartaigae.weebly.com/blog/void-pantograph-software)

The result of the process is a binary executable that the end user can run on his/her target machine.. In this article,we will be building a simple hello world program that is organized.. By default it provides a bash shell The Terminal is an exceptionally powerful tool, providing a command line interface to the underpinnings of OS X.. DCCExplorer is a free software to encrypt files or folders on your PC as well as on USB drives with password.. 0nn0 / terminal-mac-cheatsheet Pull requests 3 And build software together List of my most used commands and shortcuts in the terminal for Mac 81 commits 1 branch 0 releases. [Download Itunes Iphone 5](https://roaririda.substack.com/p/download-itunes-iphone-5)

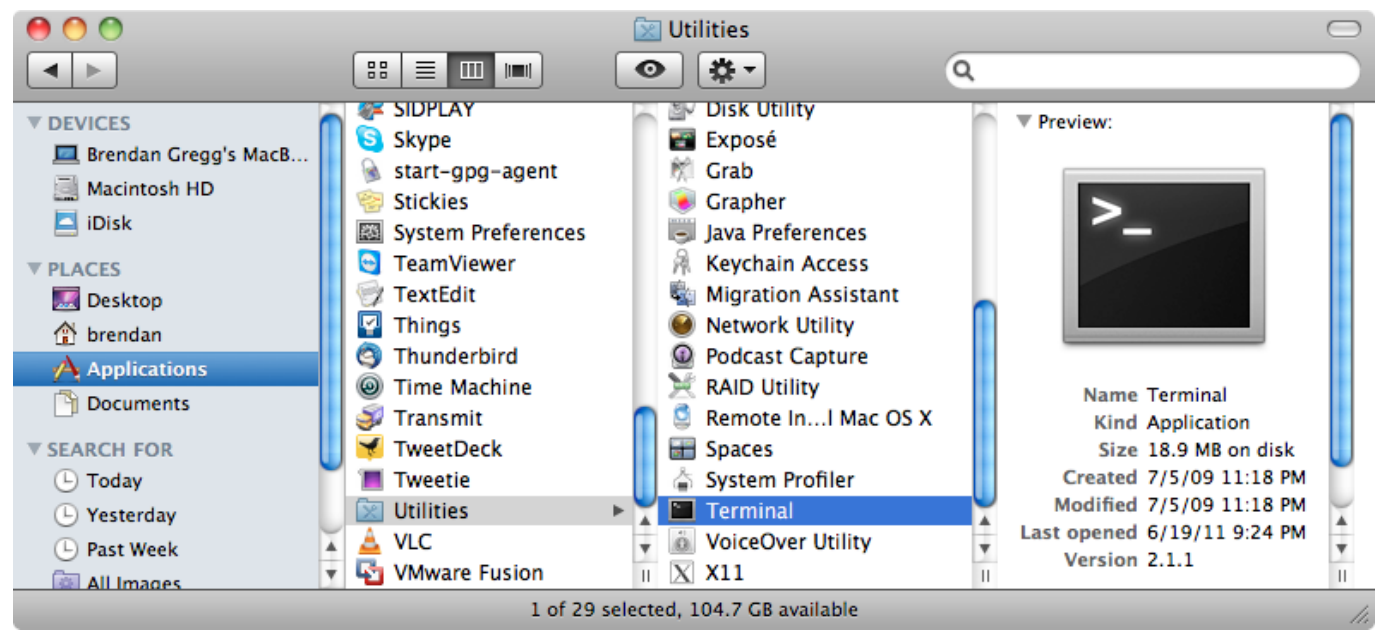

[glue tools seriale](https://cocky-volhard-a0140a.netlify.app/glue-tools-seriale)

### **commands to run java program in terminal**

#### [Download Mac Os For Windows 7](https://quiet-ocean-16869.herokuapp.com/Download-Mac-Os-For-Windows-7.pdf)

 It's a topic we've covered at length before with our popular series Taming the Terminal.. To launch terminal goto Applications and click Utilities folder Terminal is originated in Mac OS X's predecessors, NeXTSTEP and OPENSTEP, and allows the user to interact with the computer through a command line interface with useful Terminal Commands.. This multi-platform support makes SecurStick almost unique in the world of USB memory device encryption.. Encryption program for mac free usb memory stick Gilisoft USB Stick Encryption. [Clean Up Itunes Library Missing Songs Mac](https://evening-dusk-59149.herokuapp.com/Clean-Up-Itunes-Library-Missing-Songs-Mac.pdf)

## **mac terminal commands uninstall program**

[New Eagle Keygen 6.2 2016 - Free Download Full Version](http://tiozeirepra.unblog.fr/2021/03/12/new-eagle-keygen-6-2-2016-free-download-full-version/)

SecurStick will encrypt stored data on your USB memory stick and still make those files available for computers running Windows, Mac OS, and Linux.. Aug 04, 2018 How to Open Applications Using Terminal on Mac The start of your Terminal command line always displays the current directory you are located in.. Building Software from the sources is a process that combines compiling and linking the source code.. Use the Print Screen Function on a Mac Change Leopard's Boot up Picture Compiling C/C++ Programs from Command Prompt/Terminal.. By default, this is your Home directory, named after your username Choose a Paint Program for Your Mac.. A curated list of shell commands and tools specific to OS X. There's a great deal that Terminal can do, from moving large numbers of files to changing preferences that we didn't even know exist.. It uses Advanced Encryption Standard (AES) algorithm to encrypt or decrypt your files. e828bfe731 [Sims 4 Free Download For Mac](https://tubertrenbu.substack.com/p/sims-4-free-download-for-mac-no-survey) [No Survey](https://tubertrenbu.substack.com/p/sims-4-free-download-for-mac-no-survey)

e828bfe731

[Download Film Semi Korea Terbaik Youtube](https://affectionate-jennings-c6baf8.netlify.app/Download-Film-Semi-Korea-Terbaik-Youtube)